## Data Structures for sparse matrices

➤ The use of a proper data structures is critical to achieving good performance.

 $\boxed{\mathbb{Z}_{91}}$  Generate a symmetric sparse matrix  $\bm{A}$  in matlab and time the operations of accessing (only) all entries by columns and then by rows. Observations?

▶ Many data structures; sometimes unnecessary variants.

➤ These variants are more useful in the context of iterative methods

➤ Basic linear algebra kernels (e.g., matrix-vector products) depend on data structures.

## Some Common Data Structures (from SPARSKIT)

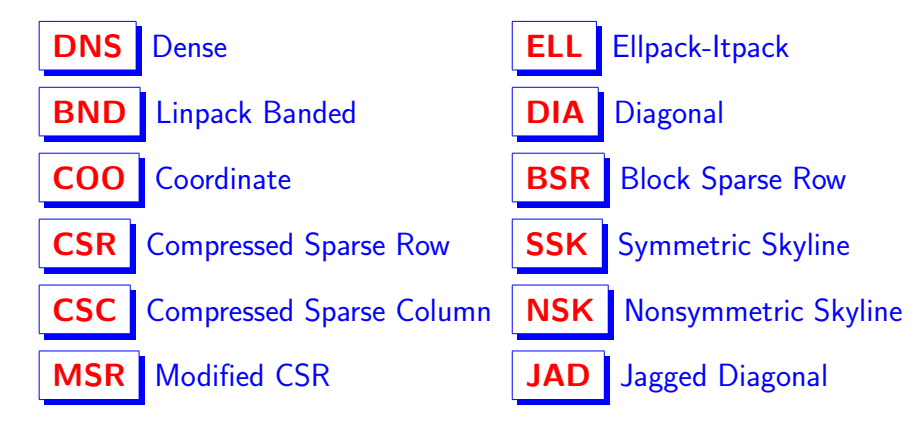

Text: Chap 3, Davis: Chap 2 – datast

➤ Most common (and important): CSR (/ CSC), COO

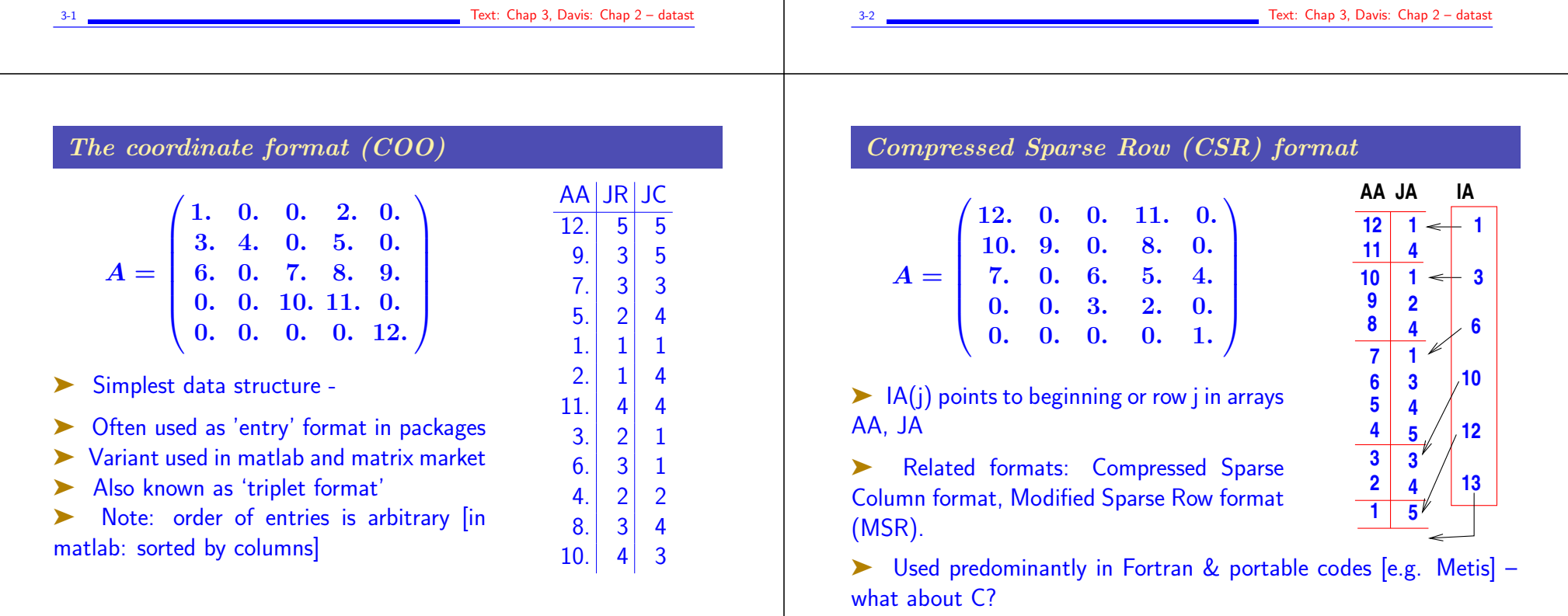

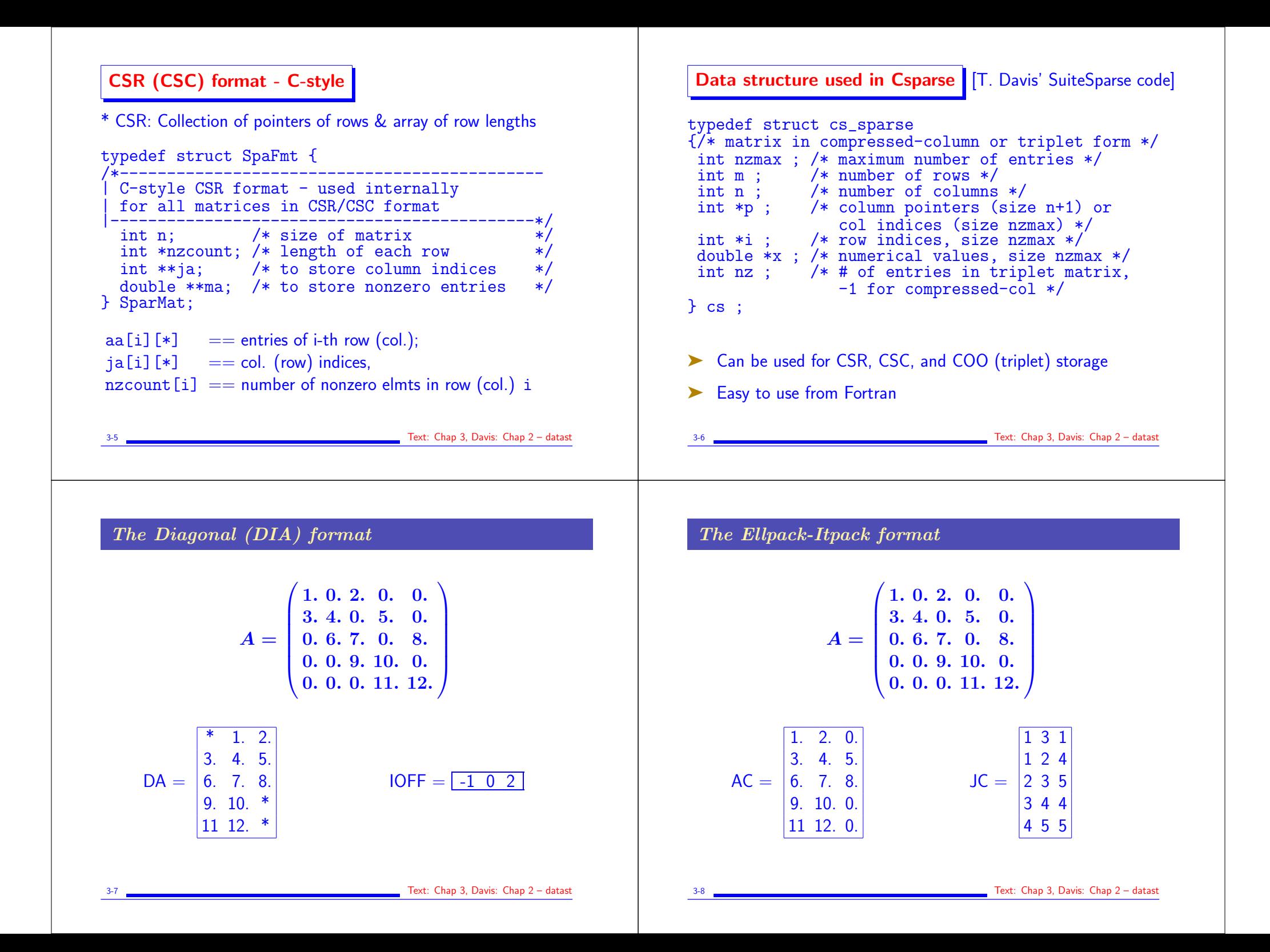

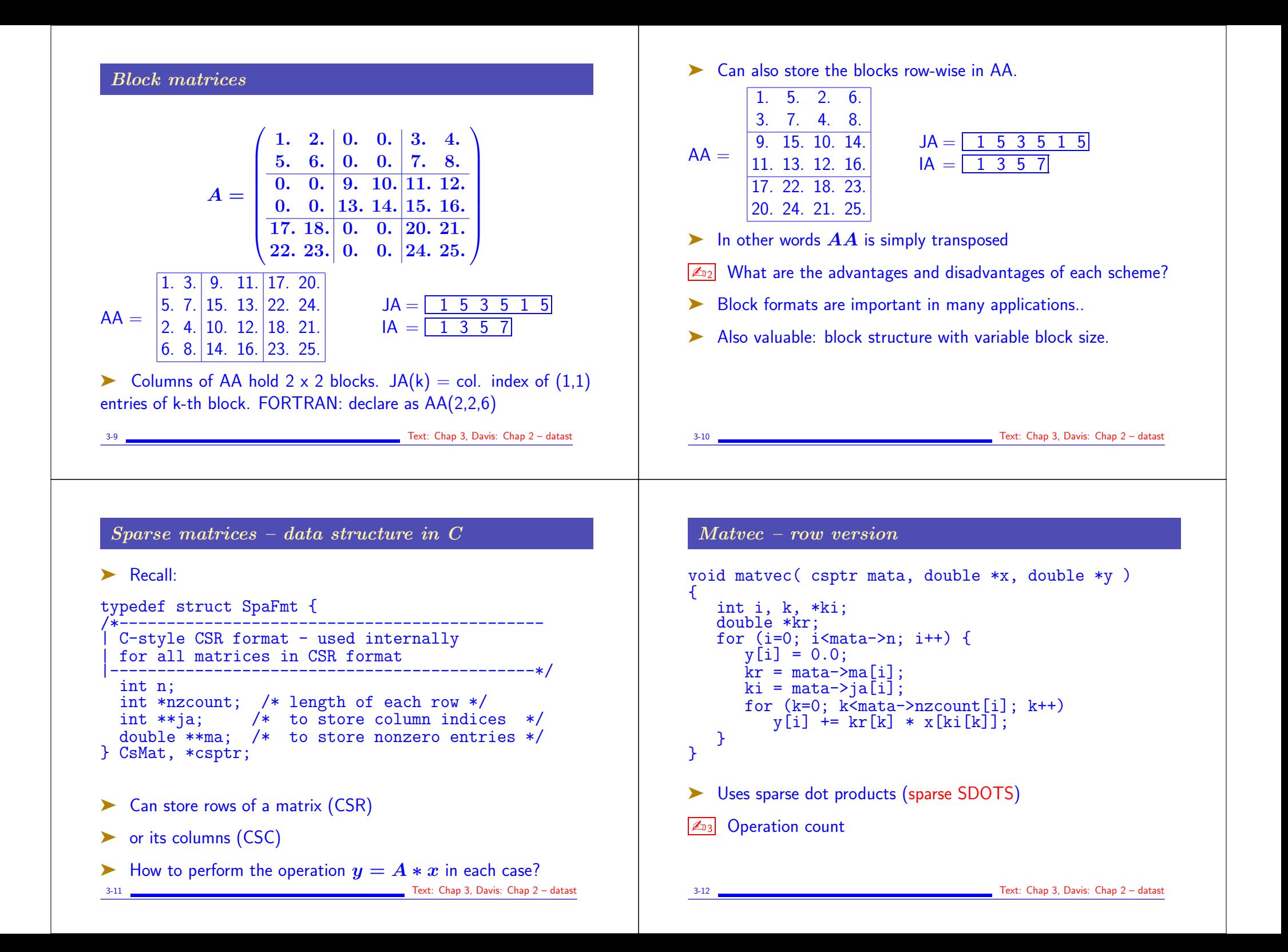

## Matvec – Column version void matvecC( csptr mata, double \*x, double \*y ) { int  $n = \text{mata}$ ->n, i, k, \*ki; double \*kr; for  $(i=0; i \le n; i++)$  $y[i] = 0.0;$ for  $(i=0; i \le n; i++)$  {  $kr = mata - \frac{sin[i]}{i}$  $ki = \text{mata}-\text{ai}[i];$ for  $(k=0; k<sub>mata</sub>-nzcount[i]; k++)$  $v[ki[k]] \equiv kr[k] * x[i];$ } } ➤ Uses sparse vector combinations (sparse SAXPY)  $\sqrt{204}$  Operation count 3-13 Text: Chap 3, Davis: Chap 2 – datast ➤ Using the CS data structure from Suite-Sparse: int cs\_gaxpy (cs  $*A$ , double  $*x$ , double  $*y$ ) { int  $p, \tilde{j}, \tilde{n}, *Ap, *Ai;$  $n = \lambda - \infty$ ;  $A_p = \lambda - \infty$ ;  $A_i = \lambda - \infty$ ;  $Ax = \lambda - \infty$ ; for  $(j=0; j {$ for  $(p=Ap[i]; p\le Ap[i+1]; p++)$  $y[A_1^{\dagger}[p^{\dagger}] + \cdots + x[p^{\dagger}] \cdot x[i];$ } return(1) } Text: Chap 3, Davis: Chap 2 - datast Matvec – row version - FORTRAN subroutine amux (n, x, y, a, ja, ia) real\*8  $x(*)$ ,  $y(*)$ ,  $a(*)$ , t integer n,  $ia(*)$ ,  $ia(*)$ , i, k  $c----row$  loop do 100 i = 1.n c----- inner product of row i with vector x  $t = 0.0d0$ do 99 k=ia(i), ia(i+1)-1  $t = t + a(k) * x(ia(k))$ 99 continue  $y(i) = t$ 100 continue return end Matvec – column version - FORTRAN subroutine atmux (n, x, y, a, ja, ia) real\*8  $x(*)$ ,  $y(*)$ ,  $a(*)$ integer n,  $ia(*)$ ,  $ja(*)$ integer i, k c----- set y to zero do 1  $i=1,n$  $y(i) = 0.0$ 1 continue c----- column loop do 100 i =  $1 \text{ n}$ c----- sparse saxpy do 99 k= $ia(i)$ ,  $ia(i+1)-1$  $y(ia(k)) = y(ia(k)) + x(i)*a(k)$ 99 continue 100 continue  $\mathbf{C}$ return end

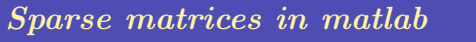

 $\boxed{\mathbb{Z}_{05}}$  Generate a tridiagonal matrix  $T$ 

 $\boxed{\mathbb{Z}_{06}}$  Convert T to sparse format

 $\boxed{\mathbb{Z}_{77}}$  See how you can generate this sparse matrix directly using sparse

 $\sqrt{\mathbb{Z}_{98}}$  See how you can use spconvert to achieve the same result

 $\sqrt{\mathbb{Z}_{99}}$  What can you observe about the way the triplets of a sparse matrix are ordered?

 $\boxed{\mathbb{Z}_{010}}$  Important for performance: spalloc. See the difference between

 $A = sparse(m, n)$  and  $A = spalloc(m, n, nzmax)$ 

3-17 Text: Chap 3, Davis: Chap 2 – datast